# Package: standR (via r-universe)

July 25, 2024

Title Spatial transcriptome analyses of Nanostring's DSP data in R

Version 1.9.0

Description standR is an user-friendly R package providing functions to assist conducting good-practice analysis of Nanostring's GeoMX DSP data. All functions in the package are built based on the SpatialExperiment object, allowing integration into various spatial transcriptomics-related packages from Bioconductor. standR allows data inspection, quality control, normalization, batch correction and evaluation with informative visualizations.

biocViews Spatial, Transcriptomics, GeneExpression, DifferentialExpression, QualityControl, Normalization, ExperimentHubSoftware

License MIT + file LICENSE

URL <https://github.com/DavisLaboratory/standR>

BugReports <https://github.com/DavisLaboratory/standR/issues>

Encoding UTF-8

LazyData false

Roxygen list(markdown = TRUE)

RoxygenNote 7.3.1

- Imports dplyr, SpatialExperiment (>= 1.5.2), SummarizedExperiment, SingleCellExperiment, edgeR, rlang, readr, tibble, ggplot2, tidyr, ruv, limma, patchwork, S4Vectors, Biobase, BiocGenerics, grDevices, stats, methods, ggalluvial, mclustcomp, RUVSeq
- Suggests knitr, ExperimentHub, rmarkdown, scater, uwot, ggpubr, ggrepel, cluster, test that  $(>= 3.0.0)$

Config/testthat/edition 3

Depends  $R$  ( $>= 4.1$ )

VignetteBuilder knitr

Repository https://bioc.r-universe.dev

RemoteUrl https://github.com/bioc/standR RemoteRef HEAD RemoteSha 7d8b9f469b854c6b34a87410736c4abc255db69b

# **Contents**

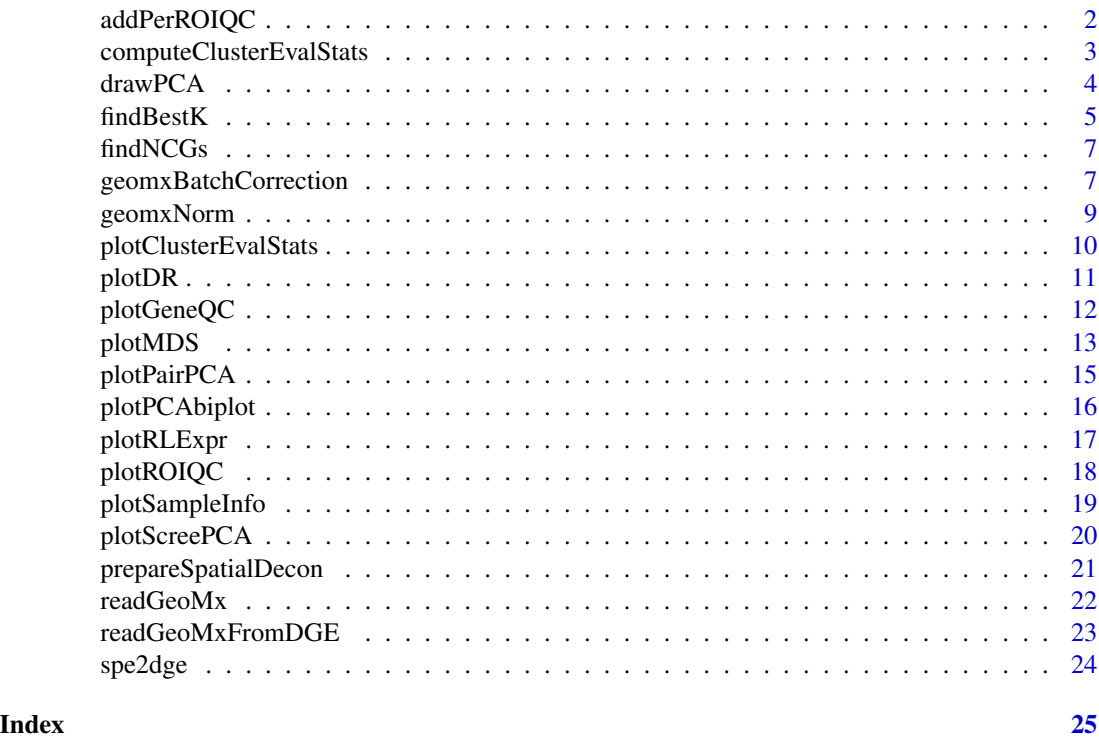

addPerROIQC *Add QC statistics to the Spatial Experiment object*

# Description

Add QC statistics to the Spatial Experiment object

#### Usage

```
addPerROIQC(
  spe_object,
  sample_fraction = 0.9,
  rm_genes = TRUE,
  min\_count = 5,
  design = NULL
\mathcal{L}
```
<span id="page-1-0"></span>

# <span id="page-2-0"></span>Arguments

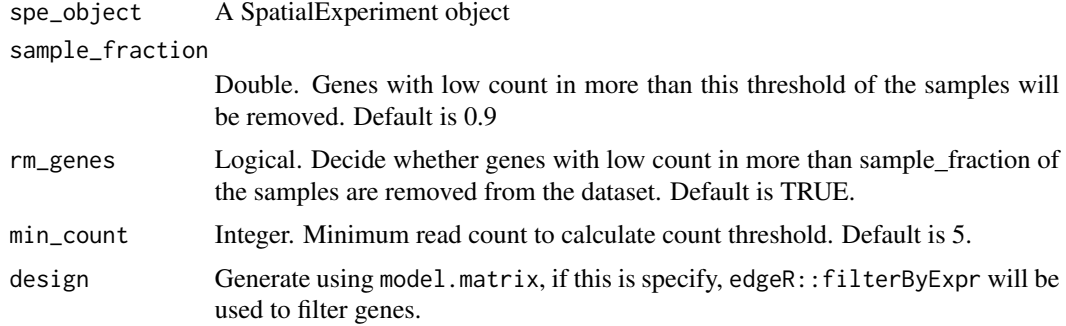

# Value

A SpatialExperiment object

# Examples

```
data("dkd_spe_subset")
spe_filtered <- addPerROIQC(dkd_spe_subset)
spe_filtered
```

```
computeClusterEvalStats
```
*Calculate statistics for evaluating batch correction*

# Description

Calculate statistics for evaluating batch correction

# Usage

```
computeClusterEvalStats(
  spe_object,
  foiColumn,
  precomputed = NULL,
  n_dimension = c(1, 2),
  assay = 2\mathcal{L}
```
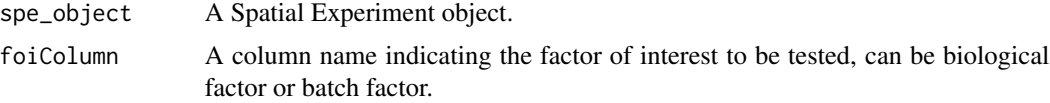

<span id="page-3-0"></span>4 drawPCA

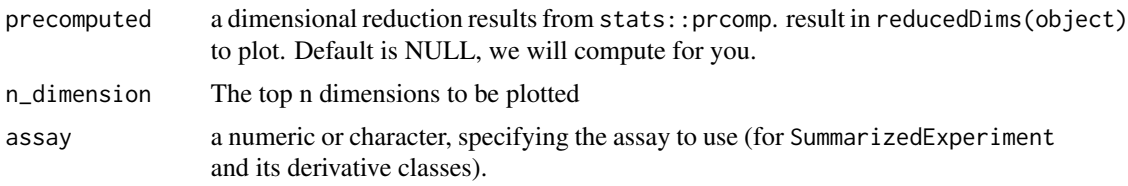

# Value

A dataframe object containing the clustering evaluating statistics.

#### Examples

```
library(scater)
data("dkd_spe_subset")
computeClusterEvalStats(dkd_spe_subset, "SlideName")
```
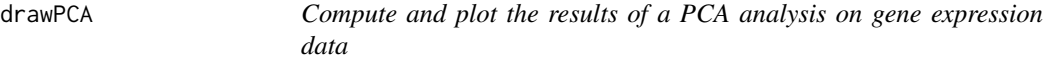

# Description

Compute and plot the results of a PCA analysis on gene expression data

### Usage

```
drawPCA(object, \text{ dim } = c(1, 2), ...)## S4 method for signature 'ExpressionSet'
drawPCA(object, dims = c(1, 2), precomputed = NULL, textScale = 1, ...)## S4 method for signature 'SummarizedExperiment'
drawPCA(
 object,
 dims = c(1, 2),
 assay = 1,
  precomputed = NULL,
  textScale = 1,
  ...
\mathcal{L}## S4 method for signature 'SingleCellExperiment'
drawPCA(
 object,
  dims = c(1, 2),
  assay = 1,
```
#### <span id="page-4-0"></span>findBestK 5

```
precomputed = NULL,
  textScale = 1,
  ...
\mathcal{L}## S4 method for signature 'SpatialExperiment'
drawPCA(
 object,
 dims = c(1, 2),
 assay = 1,
 precomputed = NULL,
  textScale = 1,
  ...
)
```
# Arguments

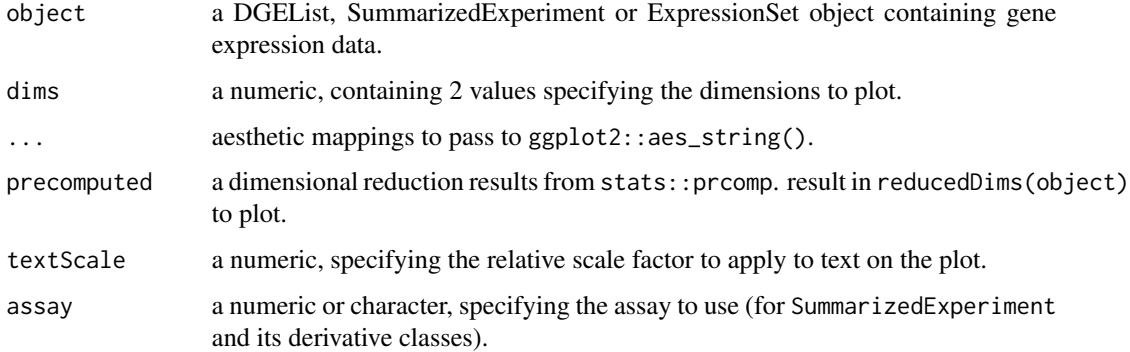

# Value

a ggplot2 object

# Examples

```
data("dkd_spe_subset")
drawPCA(dkd_spe_subset)
```
findBestK *Testing multiple K for RUV4 batch correction to find the best K.*

# Description

Testing multiple K for RUV4 batch correction to find the best K.

# Usage

```
findBestK(
  spe,
 maxK = 10,
  factor_of_int,
  factor_batch,
 NCGs,
 point_size = 3,
 line_col = "black",
 point_col = "black",
  text\_size = 13\mathcal{L}
```
# Arguments

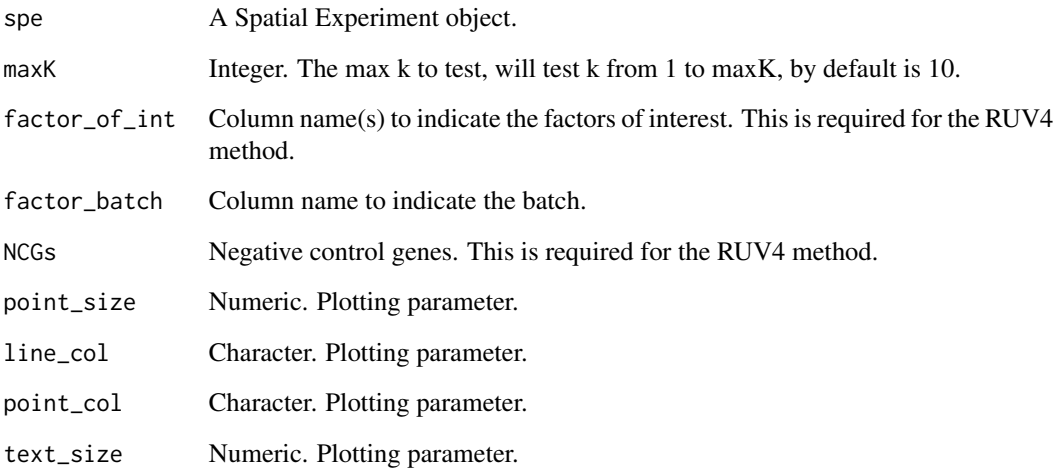

# Value

A ggplot object.

# Examples

```
data("dkd_spe_subset")
spe <- findNCGs(dkd_spe_subset, top_n = 100)
findBestK(spe,
 factor_of_int = c("disease_status"),
  factor_batch = "SlideName", NCGs = S4Vectors::metadata(spe)$NCGs
\overline{)}
```
<span id="page-6-0"></span>

#### Description

Get negative control genes from each batch of the data

# Usage

```
findNCGs(spe, n_assay = 2, batch_name = "SlideName", top_n = 200)
```
#### Arguments

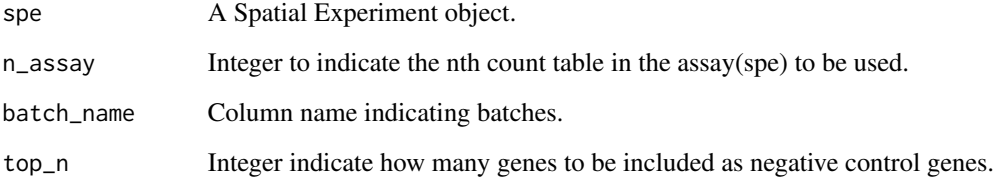

#### Value

A Spatial Experiment object, conatining negative control genes in the metadata.

# Examples

```
data("dkd_spe_subset")
spe <- findNCGs(dkd_spe_subset, top_n = 100)
S4Vectors::metadata(spe)$NCGs
```
geomxBatchCorrection *Batch correction for GeoMX data*

# Description

Batch correction for GeoMX data

# Usage

```
geomxBatchCorrection(
  spe,
 k,
 factors,
 NCGs,
 n\_assay = 2,
 batch = NULL,
 batch2 = NULL,
  covariates = NULL,
 design = matrix(1, ncol(spe), 1),method = c("RUV4", "Limma", "RUVg"),
  isLog = TRUE
\mathcal{L}
```
#### Arguments

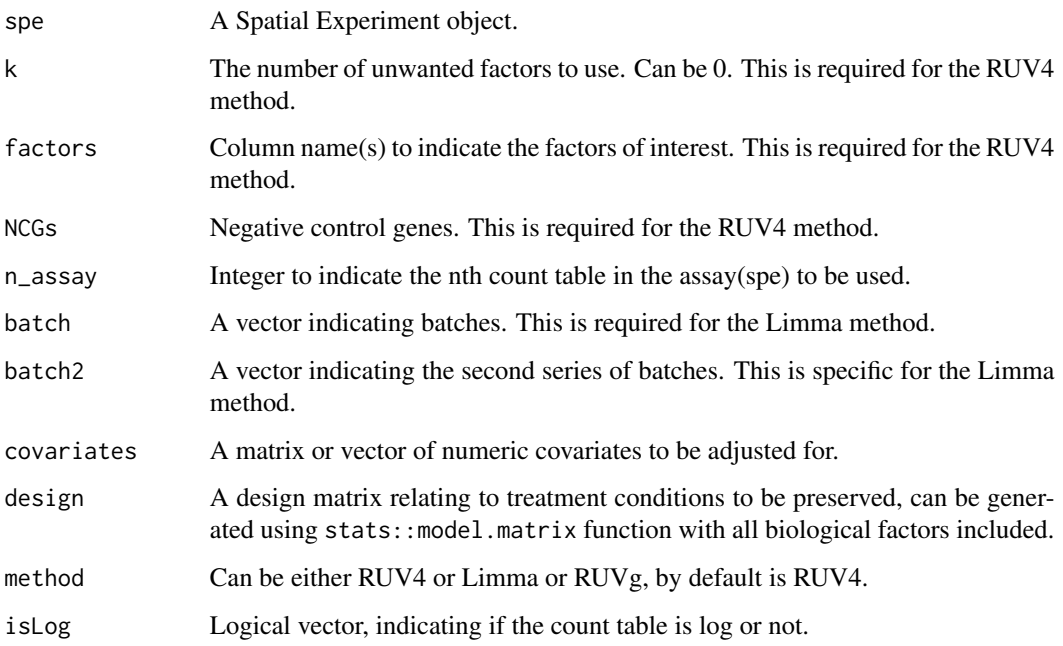

# Value

A Spatial Experiment object, containing the normalized count and normalization factor. For method RUV4 and RUVg, the W matrices will be saved in the colData of the object.

#### Note

The normalised count is not intended to be used directly for linear modelling. For linear modelling, it is better to include the batch factors/W matrices in the linear model.

# <span id="page-8-0"></span>geomxNorm 9

#### References

Gagnon-Bartsch, J. A., Jacob, L., & Speed, T. P. (2013). Removing unwanted variation from high dimensional data with negative controls. Berkeley: Tech Reports from Dep Stat Univ California, 1-112.

Ritchie, M. E., Phipson, B., Wu, D. I., Hu, Y., Law, C. W., Shi, W., & Smyth, G. K. (2015). limma powers differential expression analyses for RNA-sequencing and microarray studies. Nucleic acids research, 43(7), e47-e47.

# Examples

```
data("dkd_spe_subset")
spe <- findNCGs(dkd_spe_subset, top_n = 100)
spe_ruv <- geomxBatchCorrection(spe,
 k = 3,factors = c("disease_status", "region"),
 NCGs = S4Vectors::metadata(spe)$NCGs
)
```
geomxNorm *Perform normalization to GeoMX data*

#### Description

Perform normalization to GeoMX data

#### Usage

```
geomxNorm(
  spe_object,
 method = c("TMM", "RPKM", "TPM", "CPM", "upperquartile", "sizefactor"),
  log = TRUE)
```
#### Arguments

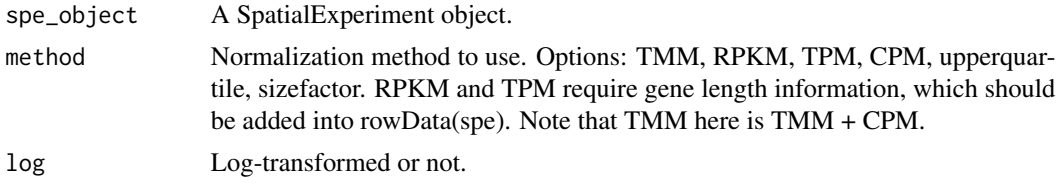

# Value

A SpatialExperiment object, with the second assay being the normalized count matrix. The normalised count is stored in the assay slot called "logcounts" by default. With method TMM and sizefactor, the norm.factor will be saved in the metadata of the SpatialExperiment object.

The normalised count is not intended to be used directly for linear modelling. For linear modelling, it is better to include the normalized factors in the "norm.factors" column of the DGEList object.

#### References

Robinson, M. D., McCarthy, D. J., & Smyth, G. K. (2010). edgeR: a Bioconductor package for differential expression analysis of digital gene expression data. Bioinformatics, 26(1), 139-140.

Love, M., Anders, S., & Huber, W. (2014). Differential analysis of count data–the DESeq2 package. Genome Biol, 15(550), 10-1186.

#### Examples

```
data("dkd_spe_subset")
```

```
spe_tmm <- geomxNorm(dkd_spe_subset, method = "TMM")
spe_upq <- geomxNorm(dkd_spe_subset, method = "upperquartile")
spe_deseqnorm <- geomxNorm(dkd_spe_subset, method = "sizefactor")
```
plotClusterEvalStats *Compare and evaluate different batch corrected data with plotting.*

#### Description

Compare and evaluate different batch corrected data with plotting.

#### Usage

```
plotClusterEvalStats(
  spe_list,
 bio_feature_name,
 batch_feature_name,
  data_names,
  colors = NA
)
```

```
spe_list A list of Spatial Experiment object.
bio_feature_name
                The common biological variation name.
batch_feature_name
                The common batch variation name.
data_names Data names.
colors Color values of filing the bars.
```
<span id="page-9-0"></span>

#### <span id="page-10-0"></span>plotDR 11

# Value

A ggplot object.

# Examples

```
library(scater)
data("dkd_spe_subset")
spe <- dkd_spe_subset
spe2 <- spe
spe3 <- spe
plotClusterEvalStats(list(spe, spe2, spe3),
 bio_feature_name = "region",
  batch_feature_name = "SlideName", c("test1", "test2", "test3")
\lambda
```
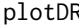

**Phonon** *Compute and plot the results of any dimension reduction methods on gene expression data*

#### Description

Compute and plot the results of any dimension reduction methods on gene expression data

### Usage

```
plotDR(object, dims = c(1, 2), ...)## S4 method for signature 'SingleCellExperiment'
plotDR(object, dims, dimred = "PCA", textScale = 1, ...)
```

```
## S4 method for signature 'SpatialExperiment'
plotDR(object, dims, dimred = "PCA", textScale = 1, ...)
```
#### Arguments

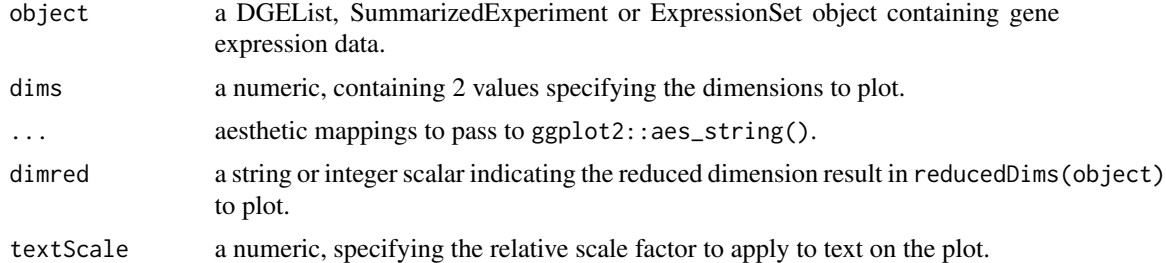

# Value

a ggplot2 object

# Examples

```
library(scater)
data("dkd_spe_subset")
spe <- scater::runPCA(dkd_spe_subset)
plotDR(spe, dimred = "PCA")
```
plotGeneQC *Plot gene-wise QC plot*

# Description

Plot gene-wise QC plot

#### Usage

```
plotGeneQC(
  spe,
  top_n = 9,
 ordannots = c(),
 point_size = 1,
  line_type = "dashed",
  line_col = "darkred",
  line_cex = 1,
 hist_col = "black",
 hist_fill = "skyblue",
 bin\_num = 30,
  text_size = 13,layout_ncol = 1,
  layout_nrow = 2,
  layout_height = c(1, 1),
  ...
)
```
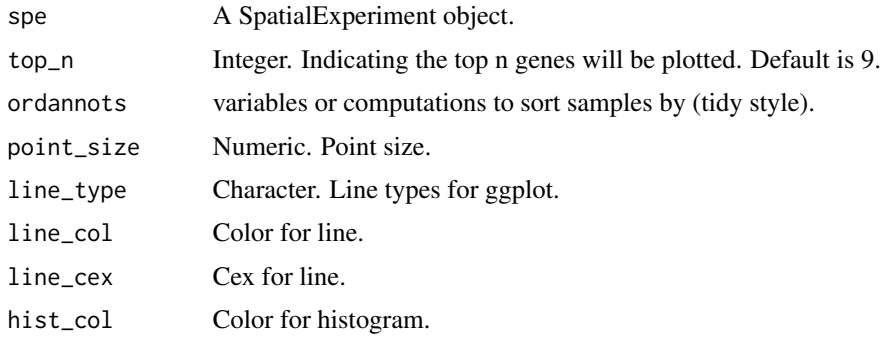

<span id="page-11-0"></span>

#### <span id="page-12-0"></span>plotMDS 13

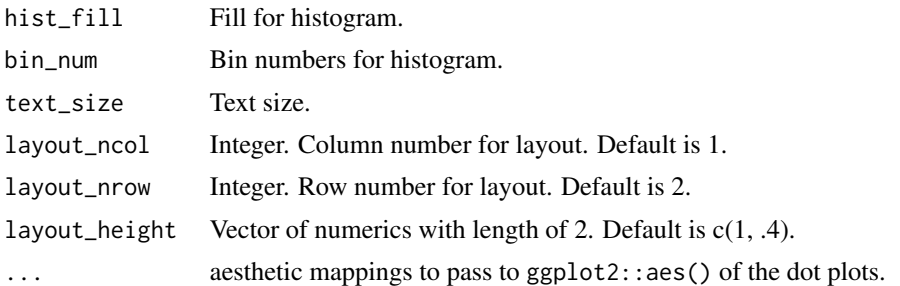

#### Value

A ggplot object

# Examples

```
data("dkd_spe_subset")
spe <- addPerROIQC(dkd_spe_subset)
plotGeneQC(spe)
```
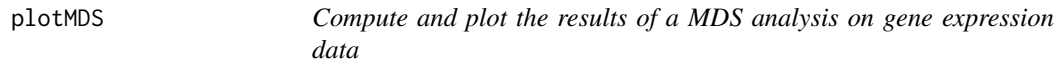

# Description

Compute and plot the results of a MDS analysis on gene expression data

# Usage

```
plotMDS(
  object,
  dims = c(1, 2),
  precomputed = NULL,
  textScale = 1,assay = 1,
  ...
\mathcal{L}## S4 method for signature 'DGEList'
plotMDS(
  object,
  dims = c(1, 2),
  precomputed = NULL,
  textScale = 1,
  assay = 1,
  ...
\mathcal{L}
```

```
## S4 method for signature 'ExpressionSet'
plotMDS(
 object,
 dims = c(1, 2),
 precomputed = NULL,
 textScale = 1,
 assay = 1,
  ...
)
## S4 method for signature 'SummarizedExperiment'
plotMDS(
 object,
 dims = c(1, 2),
 precomputed = NULL,
  textScale = 1,
 assay = 1,
  ...
\lambda## S4 method for signature 'SingleCellExperiment'
plotMDS(
 object,
 dims = c(1, 2),
 precomputed = NULL,
 textScale = 1,
 assay = 1,
  ...
)
## S4 method for signature 'SpatialExperiment'
plotMDS(
 object,
 dims = c(1, 2),
 precomputed = NULL,
 textScale = 1,
 assay = 1,
  ...
)
```
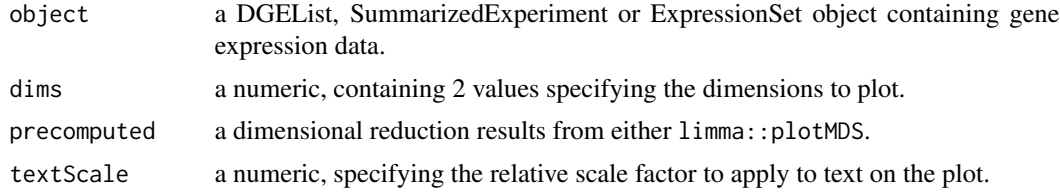

# <span id="page-14-0"></span>plotPairPCA 15

# Value

a ggplot2 object

# Examples

```
data("dkd_spe_subset")
standR::plotMDS(dkd_spe_subset)
```
# plotPairPCA *Plot pair-wise PCA plots for multiple dimensions*

# Description

Plot pair-wise PCA plots for multiple dimensions

# Usage

```
plotPairPCA(
  spe_object,
  n_dimension = 3,
 precomputed = NULL,
 assay = 2,
  title = NA,
  title.size = 14,
  rmduplabs = FALSE,
  flipcoord = FALSE,
  ...
```
# )

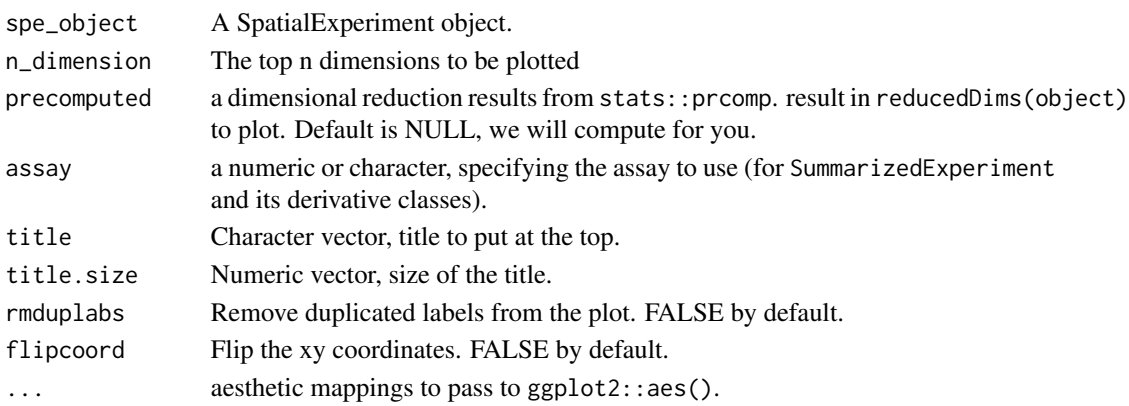

# Value

A ggplot object.

# Examples

```
data("dkd_spe_subset")
plotPairPCA(dkd_spe_subset)
```
plotPCAbiplot *Plot PCA bi plot*

# Description

Plot PCA bi plot

# Usage

```
plotPCAbiplot(
  spe_object,
 n_loadings = 10,
 dims = c(1, 2),
 precomputed = NULL,
 assay = 1,
 arrow_x = 0,
 arrow_y = 0,...
)
```
# Arguments

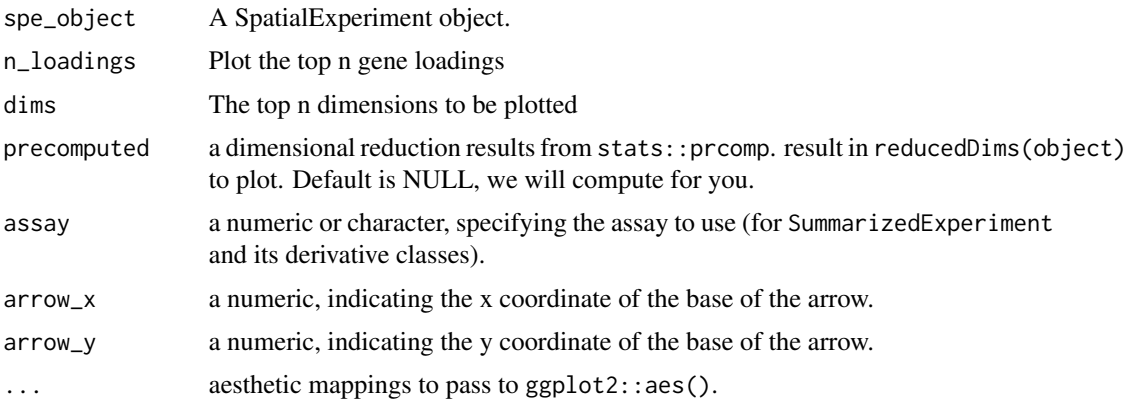

# Value

A ggplot object.

<span id="page-15-0"></span>

# <span id="page-16-0"></span>plotRLExpr 17

# Examples

```
data("dkd_spe_subset")
plotPCAbiplot(dkd_spe_subset)
```
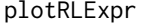

Compute and plot relative log expression (RLE) values of gene expres*sion data*

# Description

Compute and plot relative log expression (RLE) values of gene expression data

# Usage

```
plotRLExpr(object, ordannots = c(), ...)
```
## S4 method for signature 'DGEList' plotRLExpr(object, ordannots = c(), ...)

## S4 method for signature 'ExpressionSet'  $plotRLExpr(object, ordannots = c(), ...)$ 

```
## S4 method for signature 'SummarizedExperiment'
plotRLExpr(object, ordannots, assay = 1, ...)
```
# Arguments

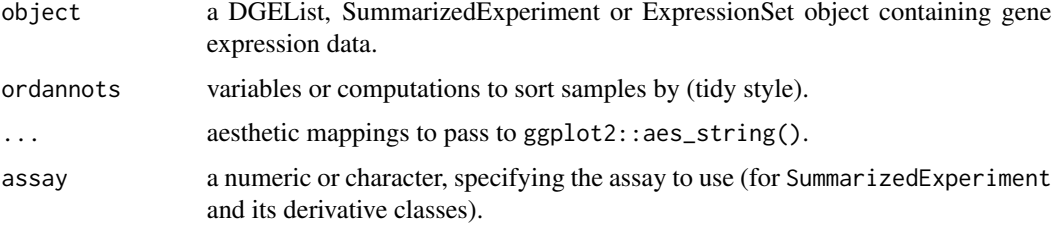

# Value

a ggplot2 object, containing the RLE plot.

# Examples

```
data("dkd_spe_subset")
plotRLExpr(dkd_spe_subset)
```
<span id="page-17-0"></span>

# Description

Plot Sample-wise QC plot

# Usage

```
plotROIQC(
  spe_object,
  x_axis = "AOINucleiCount",
 y_axis = "lib_size",
 x_lab = "AOINucleiCount",
 y_lab = "Library size",
  x_threshold = NULL,
 y_threshold = NULL,
  regression_col = "purple",
 hist_col = "black",
 hist_fill = "white",
 bin\_num = 50,
  threshold_col = "red",
  threshold_linetype = "dashed",
  layout_ncol = 2,
  layout_nrow = 2,
  leyout_height = c(0.8, 2.5),
  layout_width = c(2.5, 0.8),
  ...
)
```
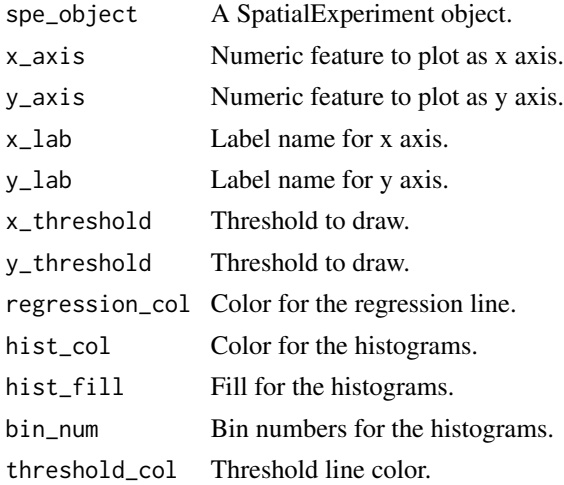

# <span id="page-18-0"></span>plotSampleInfo 19

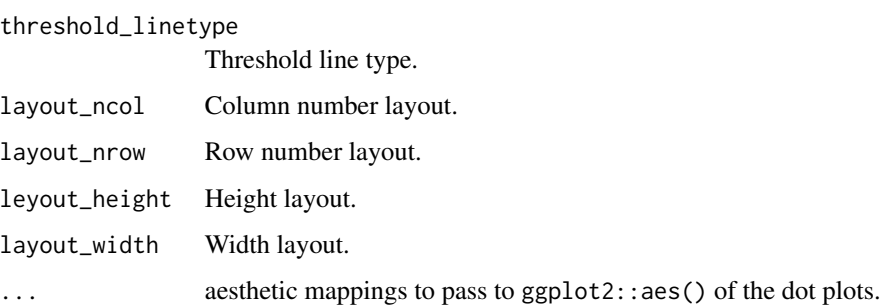

# Value

A ggplot object.

# Examples

```
library(ggplot2)
library(patchwork)
data("dkd_spe_subset")
spe <- addPerROIQC(dkd_spe_subset)
```
plotROIQC(spe)

plotSampleInfo *Plot the user-defined meta data using alluvium plot*

# Description

Plot the user-defined meta data using alluvium plot

# Usage

```
plotSampleInfo(spe_object, column2plot, textsize = 3)
```
# Arguments

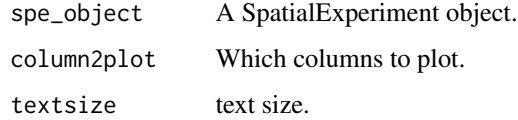

# Value

A ggplot object

# Examples

library(ggalluvial)

```
data("dkd_spe_subset")
plotSampleInfo(dkd_spe_subset, column2plot = c("SlideName", "disease_status", "region"))
```
plotScreePCA *Plot the PCA scree plot.*

# Description

Plot the PCA scree plot.

# Usage

```
plotScreePCA(
  spe_object,
  dims = ncol(spe_object),
 precomputed = NULL,
 assay = 1,
 bar_color = "black",
 bar_fill = "royalblue",
 bar_wwidth = 0.8,
 point_col = "tomato3",
 line_col = "tomato3",
 point_size = 2
\mathcal{L}
```
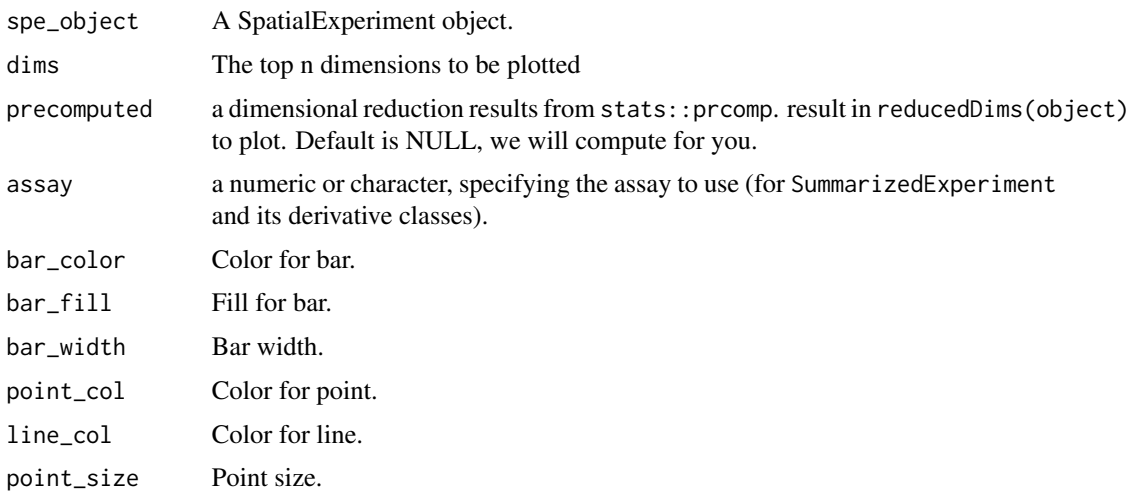

<span id="page-19-0"></span>

# <span id="page-20-0"></span>prepareSpatialDecon 21

# Value

A ggplot object.

# Examples

```
data("dkd_spe_subset")
plotScreePCA(dkd_spe_subset, dims = 10)
```
prepareSpatialDecon *Preparing the inputs for SpatialDecon for doing deconvolution on spatial data*

# Description

Preparing the inputs for SpatialDecon for doing deconvolution on spatial data

# Usage

```
prepareSpatialDecon(
  spe,
  assay2use = "logcounts",
  negProbeName = "NegProbe-WTX",
  pool = NA
\mathcal{L}
```
# Arguments

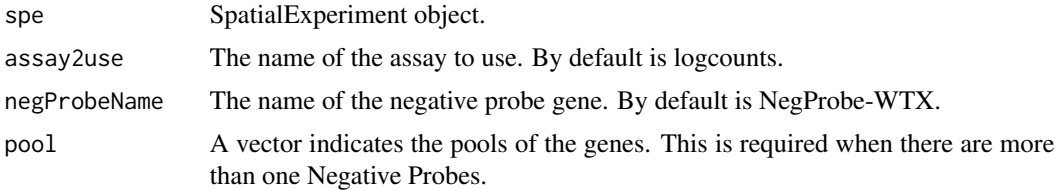

# Value

A list of two dataframes. The first data.frame is the normalised count, the second data.frame is the background for the data.

# Examples

```
library(ExperimentHub)
eh <- ExperimentHub()
query(eh, "standR")
countFile <- eh[["EH7364"]]
sampleAnnoFile <- eh[["EH7365"]]
```
<span id="page-21-0"></span>spe <- readGeoMx(countFile, sampleAnnoFile, rmNegProbe = FALSE)

```
out <- prepareSpatialDecon(spe)
```
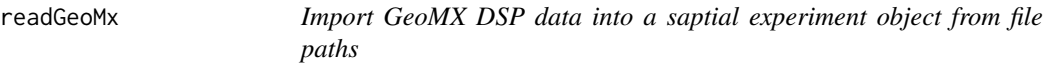

#### Description

Import GeoMX DSP data into a saptial experiment object from file paths

# Usage

```
readGeoMx(
 countFile,
  sampleAnnoFile,
  featureAnnoFile = NA,
  rmNegProbe = TRUE,
 NegProbeName = "NegProbe-WTX",
 colnames.as.rownames = c("TargetName", "SegmentDisplayName", "TargetName"),
 coord.colnames = c("ROICoordinateX", "ROICoordinateY")
)
```
# Arguments

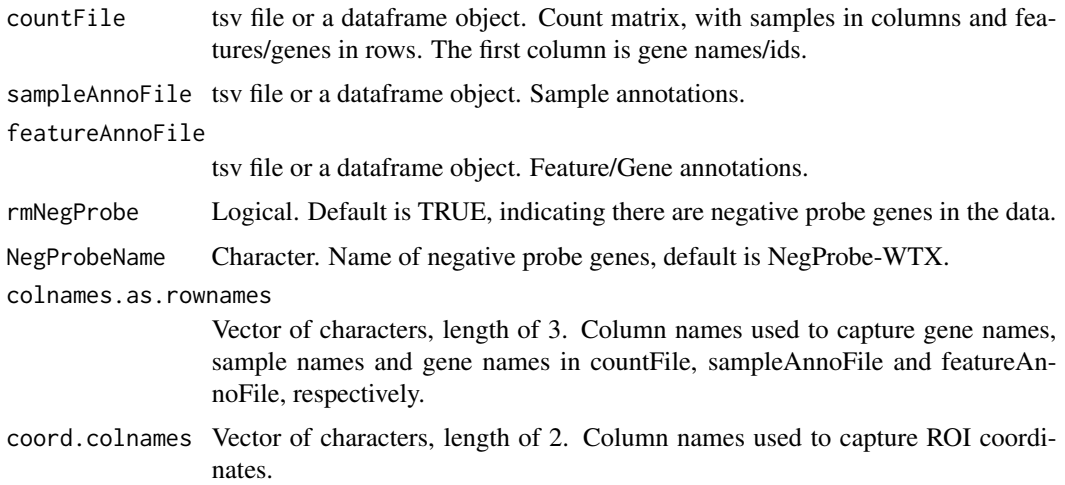

#### Value

A SpatialExperiment object.

### <span id="page-22-0"></span>readGeoMxFromDGE 23

# Examples

library(ExperimentHub)

```
eh <- ExperimentHub()
query(eh, "standR")
countFile <- eh[["EH7364"]]
sampleAnnoFile <- eh[["EH7365"]]
```

```
spe <- readGeoMx(countFile, sampleAnnoFile, rmNegProbe = FALSE)
```
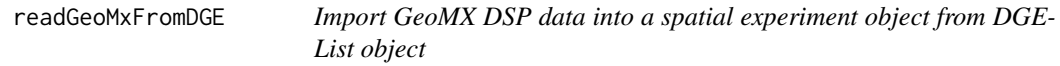

# Description

Import GeoMX DSP data into a spatial experiment object from DGEList object

#### Usage

```
readGeoMxFromDGE(dge_object, spatialCoord = NULL)
```
#### Arguments

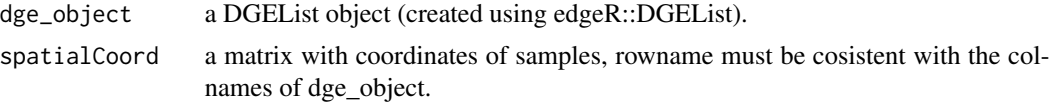

#### Value

A SpatialExperiment object.

#### Examples

```
# making a simple DGEList object
ng <- 1000
ns <- 10
Counts \leq matrix(rnbinom(ng * ns, mu = 5, size = 2), ng, ns)
rownames(Counts) <- seq(ng)
y \leq - edgeR::DGEList(counts = Counts, group = rep(seq(2), each = 5))
# transfer into spatial experiment object
coords \leq matrix(rnorm(2 \star ns), 10, 2)
spe <- readGeoMxFromDGE(dge_object = y, spatialCoord = coords)
spe
```
<span id="page-23-0"></span>

# Description

Transfer SpatialExperiment object into DGEList object for DE analysis

# Usage

spe2dge(spe)

# Arguments

spe SpatialExperiment object.

#### Value

A DGEList.

# Examples

data("dkd\_spe\_subset")

spe\_tmm <- geomxNorm(dkd\_spe\_subset, method = "TMM") dge <- spe2dge(spe\_tmm)

# <span id="page-24-0"></span>Index

addPerROIQC, [2](#page-1-0) computeClusterEvalStats, [3](#page-2-0) drawPCA, [4](#page-3-0) drawPCA,DGEList-method *(*drawPCA*)*, [4](#page-3-0) drawPCA,ExpressionSet-method *(*drawPCA*)*, [4](#page-3-0) drawPCA,SingleCellExperiment-method *(*drawPCA*)*, [4](#page-3-0) drawPCA,SpatialExperiment-method *(*drawPCA*)*, [4](#page-3-0) drawPCA,SummarizedExperiment-method *(*drawPCA*)*, [4](#page-3-0) findBestK, [5](#page-4-0) findNCGs, [7](#page-6-0) geomxBatchCorrection, [7](#page-6-0) geomxNorm, [9](#page-8-0) plotClusterEvalStats, [10](#page-9-0) plotDR, [11](#page-10-0) plotDR,SingleCellExperiment-method *(*plotDR*)*, [11](#page-10-0) plotDR,SpatialExperiment-method *(*plotDR*)*, [11](#page-10-0) plotGeneQC, [12](#page-11-0) plotMDS, [13](#page-12-0) plotMDS,DGEList-method *(*plotMDS*)*, [13](#page-12-0) plotMDS,ExpressionSet-method *(*plotMDS*)*, [13](#page-12-0) plotMDS,SingleCellExperiment-method *(*plotMDS*)*, [13](#page-12-0) plotMDS, SpatialExperiment-method *(*plotMDS*)*, [13](#page-12-0) plotMDS,SummarizedExperiment-method *(*plotMDS*)*, [13](#page-12-0) plotPairPCA, [15](#page-14-0) plotPCAbiplot, [16](#page-15-0) plotRLExpr, [17](#page-16-0)

plotRLExpr,DGEList-method *(*plotRLExpr*)*, [17](#page-16-0) plotRLExpr,ExpressionSet-method *(*plotRLExpr*)*, [17](#page-16-0) plotRLExpr,SummarizedExperiment-method *(*plotRLExpr*)*, [17](#page-16-0) plotROIQC, [18](#page-17-0) plotSampleInfo, [19](#page-18-0) plotScreePCA, [20](#page-19-0) prepareSpatialDecon, [21](#page-20-0)

readGeoMx, [22](#page-21-0) readGeoMxFromDGE, [23](#page-22-0)

spe2dge, [24](#page-23-0)